## **Photoshop Portable Cs6 Download Mega Fix**

Installing Adobe Photoshop is relatively easy and can be done in a few simple steps. First, go to Adobe's website and select the version of Photoshop that you want to install. Once you have the download, open the file and follow the on-screen instructions. Once the installation is complete, you need to crack Adobe Photoshop. To do this, you need to download a crack for the version of Photoshop you want to use. Once you have the crack, open the file and follow the instructions to apply the crack. After the crack is applied, you can start using Adobe Photoshop. Be sure to back up your files since cracking software can be risky. With these simple steps, you can install and crack Adobe Photoshop.

## [Download](http://bestsmartfind.com/csafe/race&UGhvdG9zaG9wIDIwMjAUGh/dazhou&ZG93bmxvYWR8TEw5TWpsNVpIeDhNVFkzTWpVNU1qVTNOSHg4TWpVNU1IeDhLRTBwSUZkdmNtUndjbVZ6Y3lCYldFMU1VbEJESUZZeUlGQkVSbDA/quaker.leage)

If you select the Save in Photoshop CC menu item, you're presented with a dedicated window for finished edits with a link to Share for Review so you can share your image with others. The CCspecific panels for History, Lens Correction and Color are also exclusive to the app, so they're not available elsewhere. You can also share your project with several people at once. It's a bit puzzling that you have to use the Notifications panel to indicate who you want to collaborate with, but it's fairly intuitive once you get used to how it works. There's also an auto fill that hints at where an image should come from. It's a unique feature that doesn't always work as well as it could, but it never fails to make the experience more fun. I love the icons used in Photoshop on the iPad, in particular the symbol that appears above the Shared for Review icon. On the desktop, the name of the shared link is displayed in the lower corner. Notifications pop up in a separate panel from the dashboard, and you can forcibly close them, or restart the app, so you don't have to leave the image to close an unwanted suggestion. The inability to zoom out of the canvas in gestures works pretty well, too. To set the record straight, Lightroom 5 is mostly a combination of a hefty update and multiple feature additions that serve to muster a longer timeline. Additionally, it includes many userfriendly improvements and enhancements, picture rating tools, and more. Still, the section I am going to focus on is the core of the new product, and that is point & shoot RAW pictures, which is no longer allowed to be imported into Lightroom 4.2 and earlier.

## **Photoshop 2020Incl Product Key Windows 10-11 x32/64 {{ lifetime releaSe }} 2022**

Let's assume that you took a series of four photos for example. You took one photo with a pink

background, one with yellow, one with a blue and one with orange. Now, discover how to assign a color to each photo so that you can perfectly combine them. Follow the steps to learn the process, and choose the colors video that is best suited for you to incorporate into your own images. This challenge looks a little daunting at first because there are so many tools available and it can be tough to see which ones you should be using for different situations. Instead I suggest picking a few tools that you can use first then when you figure out what they are good at, you can slowly work your way up to other tools you may need. You can also learn to be creative with these tools in order to save time getting them to do exactly what you want them to. To start we will examine the 24 different adjustment tools available for students to use. These are the following: You can easily add texture to your photos simply by using the Type tool. You can either apply typographical styles such as serifs or sans serif to your text or quickly paste a photo into Photoshop from your local machine or from a compatible web image hosting service like MagickWand . Selecting a photo to paste into Photoshop lets you crop out any unwanted parts in your image. You can then change the transformation settings, scale the image, and even rotate it to match your own image. Drag a brush or gradient swatch onto your image and the software will apply the effect instantly. e3d0a04c9c

## **Download free Photoshop 2020Incl Product Key WIN + MAC 2022**

From version 9 through all of CS4, Photoshop offered "Content-Aware" technologies (such as the Content-Aware Move tool) that intelligently adjusted the content of a photograph. Before that, Photoshop's "Smart Filters" offered a variety of features, such as a High Dynamic Range option that aims to produce a better contrast ratio of lighting and dark areas in an image. Photoshop got a facelift in version CS4, and the user interface remained a basic slab of black and white tiles until the current version. Adobe also released "Photoshop Help" in CS4. Now there is lots of help available, but it cannot be used alone. Some steps are unobvious, such as sampling the image for size and color themes, so the tutorials are a great way to learn. Photoshop has always been the industry standard for editing photos, but since CS6, Adobe has been revolutionizing a lot of the basics in the program. Need to correct red-eye? Simple. Reset the vignette? Done. Join a circle? Sure. Flip your photo horizontally? Can do. Merge Objects (a.k.a. Group Frames)? You bet. Improve the contrast? Done. Erase much of a photo? You know what's up. The release of Adobe Photoshop CC 2019 marked (finally) the moment Adobe completely overhauled the UI of a key tool that millions of users have depended on for years. Camera Raw is a mainstay of any serious photo workflow, but it's always been slightly difficult to use. Photoshop has offered a more intuitive approach in recent years, but unfortunately the changes in this version are particularly radical. Honestly, if you're a beginner it'll certainly be worth learning the old-school ways, but it's only good for those you already know well.

photoshop free download mobile photoshop download in mobile kyle's ultimate megapack for photoshop free download photoshop download for mobile free photoshop app download mobile photoshop download on mobile photoshop software download mobile download photoshop mobile mod photoshop free download for samsung mobile free download mobile photoshop software

Alien Skin FEX gives users the ability to adjust the look of their images with any of its fantastic preset effects. These presets give users a way to quickly adjust the look of images with just a click or simply drag and drop a preset to apply to their images. While the Screen Save Preset feature allows users to save and reload custom presets, often the best way to save presets for use later is to save a selection of the effect you want to use. To help with this, when you use the Screen Save Preset feature, all the current selections are saved in a single file so that you can load a selection later by simply saving and loading the file. The newly added Content-Aware feature in Photoshop can automatically zoom, stretch, rotate, skew, and clean up images that have odd shapes. With it, you can quickly improve the look of images online without the need for a web browser, computer, or plug-ins. Deloitte Digital and Atos showcased Photoshop at the 2017 Octane Conference and Expo. In 2017, the Software Licensing Pulse 2017's Photoshop was the 35th overall most popular product for IT purchase decisions: the number of times Photoshop was named in surveys and interviews was seven times that of Photoshop Lightroom. Companies across all business sectors are looking for ways to improve the way they work. From design to call centers, IT to marketing, Photoshop is a solution to accomplish this. With existing features such as four layer hierarchy, layered documents, Smart Objects, and easy and quick retouching, Adobe's Photoshop is unsurpassed among proprietary editing solutions. This year, Adobe added AI to its software suite.

Adobe Photoshop Lightroom lets you edit your images from within a database, so you can make adjustments to your catalog, create keywords, add metadata, and share your work with friends and family. You can do all this in Lightroom and more, including create professional-quality prints and web galleries from your organization's photos. Adobe Photoshop DNG Converter is a software that lets you easily convert digital image files to Adobe® Photoshop®. The native DNG (Digital Negative) format is a proprietary format for digital negatives and cameras. The DNG format supports print and camera configurations. The software makes the raw files compatible with the major digital cameras. The DNG Converter can also make RAW files containing JPEG, TIFF, and other JPEG image formats! Adobe Illustrator is a vector graphics editor used to design logos, illustrations, and custom artwork. The purpose of Illustrator is to produce professional-quality vector graphics. With the features provided by the program, users can enhance the aesthetics of their designs to the highest level. As an illustrator, you can add different types of text and line into an image/drawing to make it more enticing. Adobe After Effects is a software that easily allows artists to create video and animations. You can join different videos, images, and animations together to make a powerful result. You can automate the process of making an animation by using the visual effects for adding the desired editing tools, transitions, images, etc.

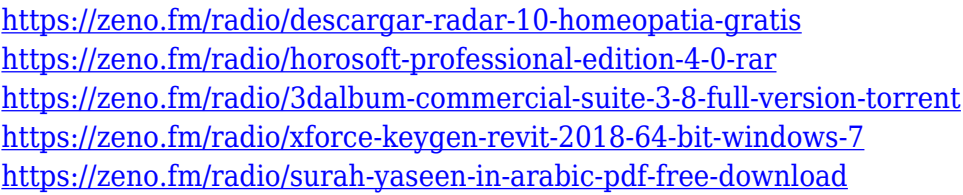

The 8 megabytes per second is too slow to turn a 10 second exposure into a final file in less than 30 seconds. The thing about Mac systems is that they are very fast when they are not slow, only to be slower than an old drum after a sustained period of heavy use. So, I tried it with the USB 2.0 connection. Again, no result. The computer was still slow. I looked at the behavior of the computer when working with Photoshop: Why the lag? It doesn't take a long time to open and save files. It's quick to render, delete, or otherwise edit files. But when I am in the middle of a session, the computer lacks the speed to keep up with Photoshop. To be fair, this requires a fundamental-level change in how Photoshop operates. I looked for the time, and found that the right hard drive could likely move 128 megabytes per second. So, I thought: "let's have a go with the right drive." I hooked it up to my MacBook Pro, and plugged in the Thunderbolt cable. Everything looked as if it was working. But on the right hard drive, I had no video. You might ask: "well, what do you expect? The entire Mac was connected to the right hard drive, not just the video." The company has also unveiled a new filter called Automatic HDR, which enhances photos that have varied exposures. Adobe describes it as: "Automatic High Dynamic Range, or HDR, merges together everything between darker and lighter areas of the image, creating a single result that can work wonders for a variety of photos." With HDR, you no longer have to manually combine exposures.

<http://sultan-groups.com/?p=4180>

<http://www.distrixtmunxhies.com/2023/01/01/best-brushes-for-photoshop-free-download-full/> <http://gjurmet.com/en/photoshop-2022-version-23-4-1-license-keygen-hacked-win-mac-2022/> [https://gretchenscannon.com/2023/01/01/photoshop-2022-version-23-4-1-free-license-key-full-version](https://gretchenscannon.com/2023/01/01/photoshop-2022-version-23-4-1-free-license-key-full-version-mac-win-2023/) [-mac-win-2023/](https://gretchenscannon.com/2023/01/01/photoshop-2022-version-23-4-1-free-license-key-full-version-mac-win-2023/)

[https://www.webcard.irish/photoshop-7-0-video-download-\\_\\_full\\_\\_/](https://www.webcard.irish/photoshop-7-0-video-download-__full__/) <https://www.wcdefa.org/advert/photoshop-cc-2014-with-license-key-crack-x64-update-2022/> <https://resetbreathing.com/wp-content/uploads/2023/01/ubolanto.pdf> <http://xcelhq.com/urdu-calligraphy-fonts-free-download-for-photoshop-hot/> <https://naturalwoodworkers.net/2023/01/adobe-photoshop-free-download-for-chromebook-fixed/> [https://parsiangroup.ca/2023/01/photoshop-2021-version-22-3-1-download-free-full-version-activator](https://parsiangroup.ca/2023/01/photoshop-2021-version-22-3-1-download-free-full-version-activator-x32-64-2022/)[x32-64-2022/](https://parsiangroup.ca/2023/01/photoshop-2021-version-22-3-1-download-free-full-version-activator-x32-64-2022/) [https://vivalafocaccia.com/wp-content/uploads/2023/01/Photoshop-Script-Fonts-Free-Download-FULL](https://vivalafocaccia.com/wp-content/uploads/2023/01/Photoshop-Script-Fonts-Free-Download-FULL.pdf) [.pdf](https://vivalafocaccia.com/wp-content/uploads/2023/01/Photoshop-Script-Fonts-Free-Download-FULL.pdf) <https://puntorojoec.com/wp-content/uploads/2023/01/elbhela.pdf> <https://nanocafes.org/photoshop-free-download-on-windows-10-verified/> <http://www.caribbeanequipmenttraders.com/wp-content/uploads/2023/01/balsmar.pdf> <https://conbluetooth.net/online-free-download-adobe-photoshop-top/> <https://slab-bit.com/free-download-adobe-photoshop-7-0-work/> [https://www.vibocasa.com/wp-content/uploads/2023/01/Download-Photoshop-2022-version-23-Serial-](https://www.vibocasa.com/wp-content/uploads/2023/01/Download-Photoshop-2022-version-23-Serial-Number-Full-Torrent-License-Key-Full-lAtest-rel.pdf)[Number-Full-Torrent-License-Key-Full-lAtest-rel.pdf](https://www.vibocasa.com/wp-content/uploads/2023/01/Download-Photoshop-2022-version-23-Serial-Number-Full-Torrent-License-Key-Full-lAtest-rel.pdf) [https://www.enveth.gr/advert/photoshop-2021-download-size-\\_\\_exclusive\\_\\_/](https://www.enveth.gr/advert/photoshop-2021-download-size-__exclusive__/) <https://the-chef.co/pc-free-photoshop-download-free/> <https://aapanobadi.com/wp-content/uploads/2023/01/dionran.pdf> <https://adview.ru/wp-content/uploads/2023/01/neesdare.pdf> <http://mrproject.com.pl/advert/photoshop-2022-download-free-hack-latest-version-2023/> [https://terapeutas.shop/wp-content/uploads/2023/01/Photoshop-CC-Serial-Key-With-Registration-Cod](https://terapeutas.shop/wp-content/uploads/2023/01/Photoshop-CC-Serial-Key-With-Registration-Code-For-Windows-64-Bits-Latest-2023.pdf) [e-For-Windows-64-Bits-Latest-2023.pdf](https://terapeutas.shop/wp-content/uploads/2023/01/Photoshop-CC-Serial-Key-With-Registration-Code-For-Windows-64-Bits-Latest-2023.pdf) <https://bodhirajabs.com/adobe-photoshop-cc-2014-download-crack-x32-64-2022/> <https://sasit.bg/photoshop-cc-2015-version-16-patch-with-serial-key-for-pc-3264bit-2023/> [https://www.odooblogs.com/wp-content/uploads/2023/01/Photoshop\\_2021.pdf](https://www.odooblogs.com/wp-content/uploads/2023/01/Photoshop_2021.pdf) <https://doglegleft.tv/wp-content/uploads/whijabi.pdf> <http://www.fondazioneterracina.it/wp-content/uploads/2023/01/repaber.pdf> [http://www.khybersales.com/wp-content/uploads/2023/01/Photoshop-2022-Version-230-Download-fre](http://www.khybersales.com/wp-content/uploads/2023/01/Photoshop-2022-Version-230-Download-free-LifeTime-Activation-Code-With-Activation-Code-Ma.pdf) [e-LifeTime-Activation-Code-With-Activation-Code-Ma.pdf](http://www.khybersales.com/wp-content/uploads/2023/01/Photoshop-2022-Version-230-Download-free-LifeTime-Activation-Code-With-Activation-Code-Ma.pdf) <http://www.affiliate1on1.com/wp-content/uploads/2023/01/wreidu.pdf> <https://vv411.com/advert/photoshop-web-templates-free-download-cracked/> <https://fotofables.com/adobe-photoshop-cc-2018-with-keygen-with-registration-code-new-2022/> [https://www.zmiksowane.com/wp-content/uploads/2023/01/Download-Crack-Adobe-Photoshop-Cs3-F](https://www.zmiksowane.com/wp-content/uploads/2023/01/Download-Crack-Adobe-Photoshop-Cs3-Free.pdf) [ree.pdf](https://www.zmiksowane.com/wp-content/uploads/2023/01/Download-Crack-Adobe-Photoshop-Cs3-Free.pdf) [https://kolamsofindia.com/wp-content/uploads/2023/01/Download-Photoshop-For-Free-2021-PORTAB](https://kolamsofindia.com/wp-content/uploads/2023/01/Download-Photoshop-For-Free-2021-PORTABLE.pdf) [LE.pdf](https://kolamsofindia.com/wp-content/uploads/2023/01/Download-Photoshop-For-Free-2021-PORTABLE.pdf) <https://www.duemmeggi.com/wp-content/uploads/2023/01/quygeo.pdf> <https://pianoetrade.com/wp-content/uploads/2023/01/dirbrya.pdf> <http://elevatedhairconcepts.com/?p=21198> [https://logisticseek.com/wp-content/uploads/2023/01/Adobe-Photoshop-CS4-Download-free-With-Acti](https://logisticseek.com/wp-content/uploads/2023/01/Adobe-Photoshop-CS4-Download-free-With-Activation-Code-PCWindows-2022.pdf) [vation-Code-PCWindows-2022.pdf](https://logisticseek.com/wp-content/uploads/2023/01/Adobe-Photoshop-CS4-Download-free-With-Activation-Code-PCWindows-2022.pdf) [https://www.bg-frohheim.ch/bruederhofweg/advert/oil-painting-action-photoshop-free-download-inst](https://www.bg-frohheim.ch/bruederhofweg/advert/oil-painting-action-photoshop-free-download-install/) [all/](https://www.bg-frohheim.ch/bruederhofweg/advert/oil-painting-action-photoshop-free-download-install/) [https://www.picturestoheaven.com/wp-content/uploads/2023/01/Photoshop\\_Malayalam\\_Fonts\\_Free\\_](https://www.picturestoheaven.com/wp-content/uploads/2023/01/Photoshop_Malayalam_Fonts_Free_Download_HOT.pdf) [Download\\_HOT.pdf](https://www.picturestoheaven.com/wp-content/uploads/2023/01/Photoshop_Malayalam_Fonts_Free_Download_HOT.pdf)

Brush Tool The Brush tool is one of the most powerful tools from Photoshop. It allows the user to paint on the photo, fine-tune the selection or do the segment, while the Pen tool is used to draw around the objects, add new objects, and create shapes. The Spot Healing Brush tool can be used to repair objects and other damages. The Eraser tool allows you to spare the unwanted areas or objects. The Pencil tool lets you soft pen over the image and give the blank areas of the image a clean cut. Workflow Galaxy The Photoshop workflow example is offered with every version, but the

premium users can also access the tools and panels with a subscription of the "Photoshop Creative Cloud" service. The elements to these tools are not limited by Adobe. You can evolve with the tools and keep using them in the tools even after your subscription. The Content-Aware Fill tool is also exclusive to Adobe Photoshop. Spot Healing Brush The Spot Healing Brush tool is one of the most important tools from Photoshop. It has efficient power to spot fix and erase the unwanted objects that are found in the picture. It lets you address the senseless objects and remove them from the image. The Refine Edge tool is also an important tool that is used to fix the picture. It lets you create a fine edge which will help you make better decisions of the selection and also helps to change the pixels with the high quality. Custom Brushes Adobe Photoshop brushes can be found on the internet, and a lot of them are free. The brushes of Adobe Photoshop can be compiled to the Photoshop Elements brushes, and even the web versions of Photoshop has its own brushes. The Photoshop brushes offer a high level of customization, which are very important when you have a creative image. The user interface is very easy to use, no any difficult procedures like the Adobe Illustrator or other products. When you use a brush, it looks the same every time you use it with the same settings. The brushes of Photoshop are the best for the creative world.